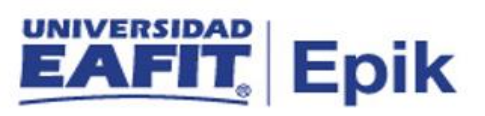

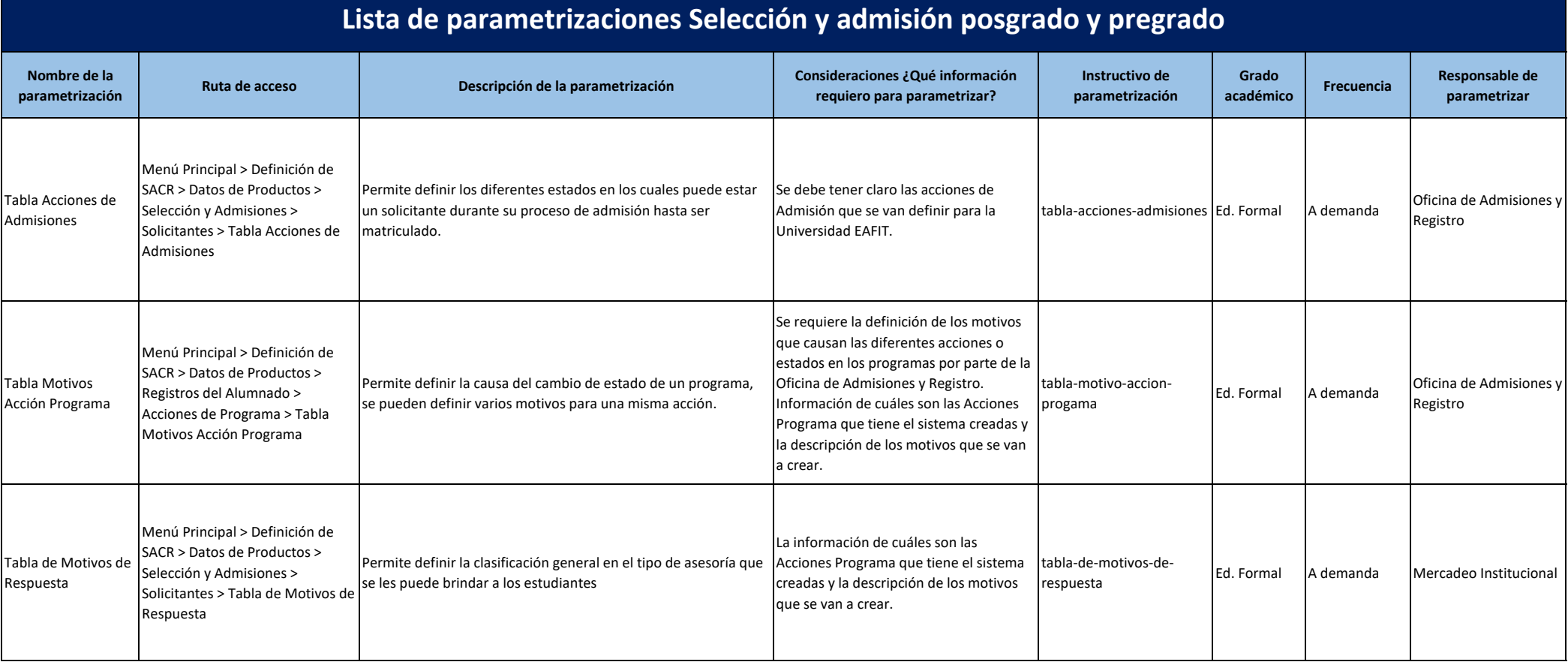

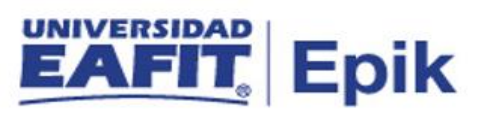

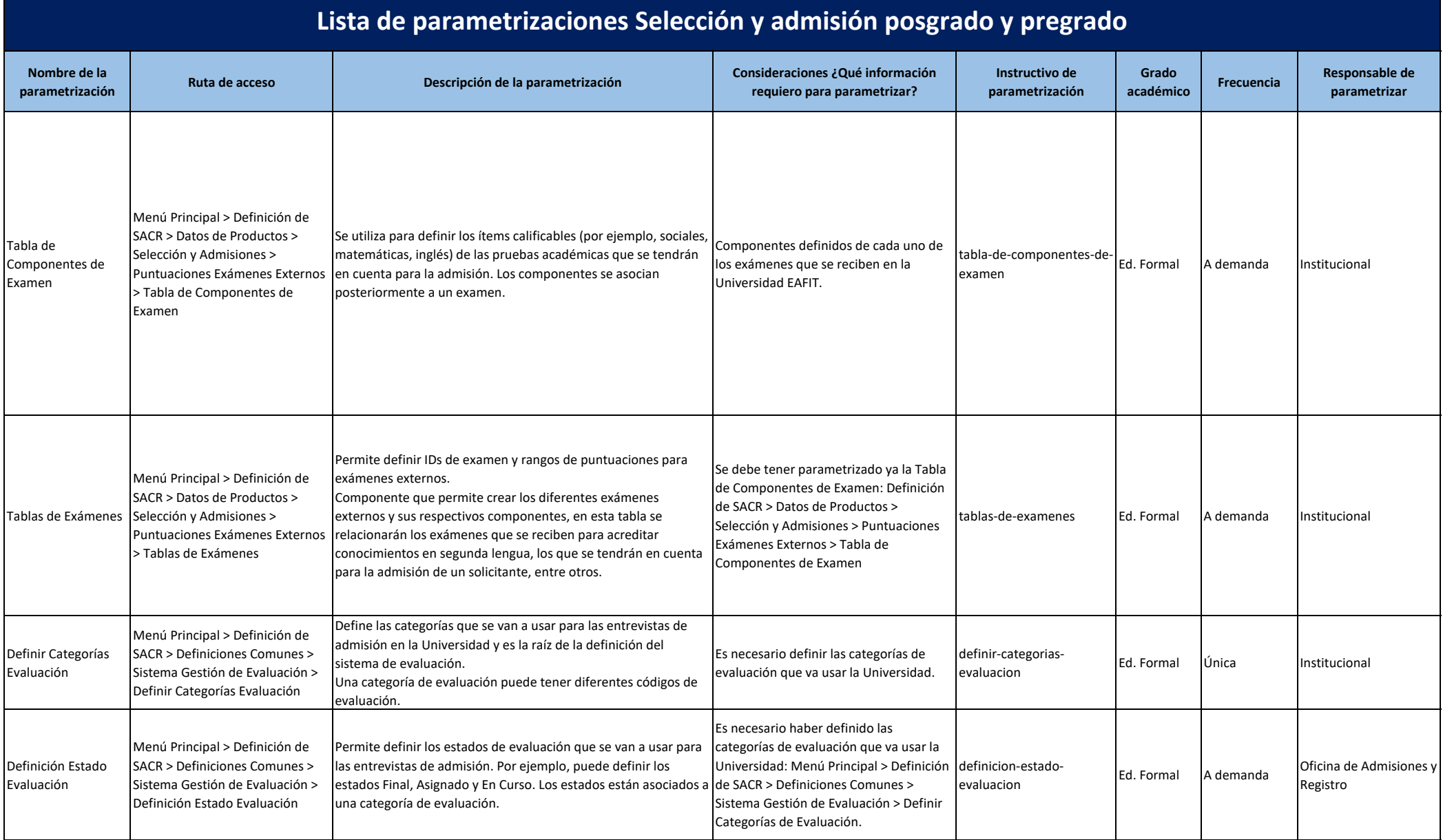

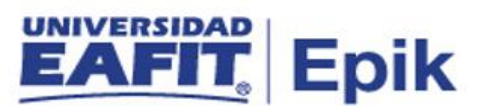

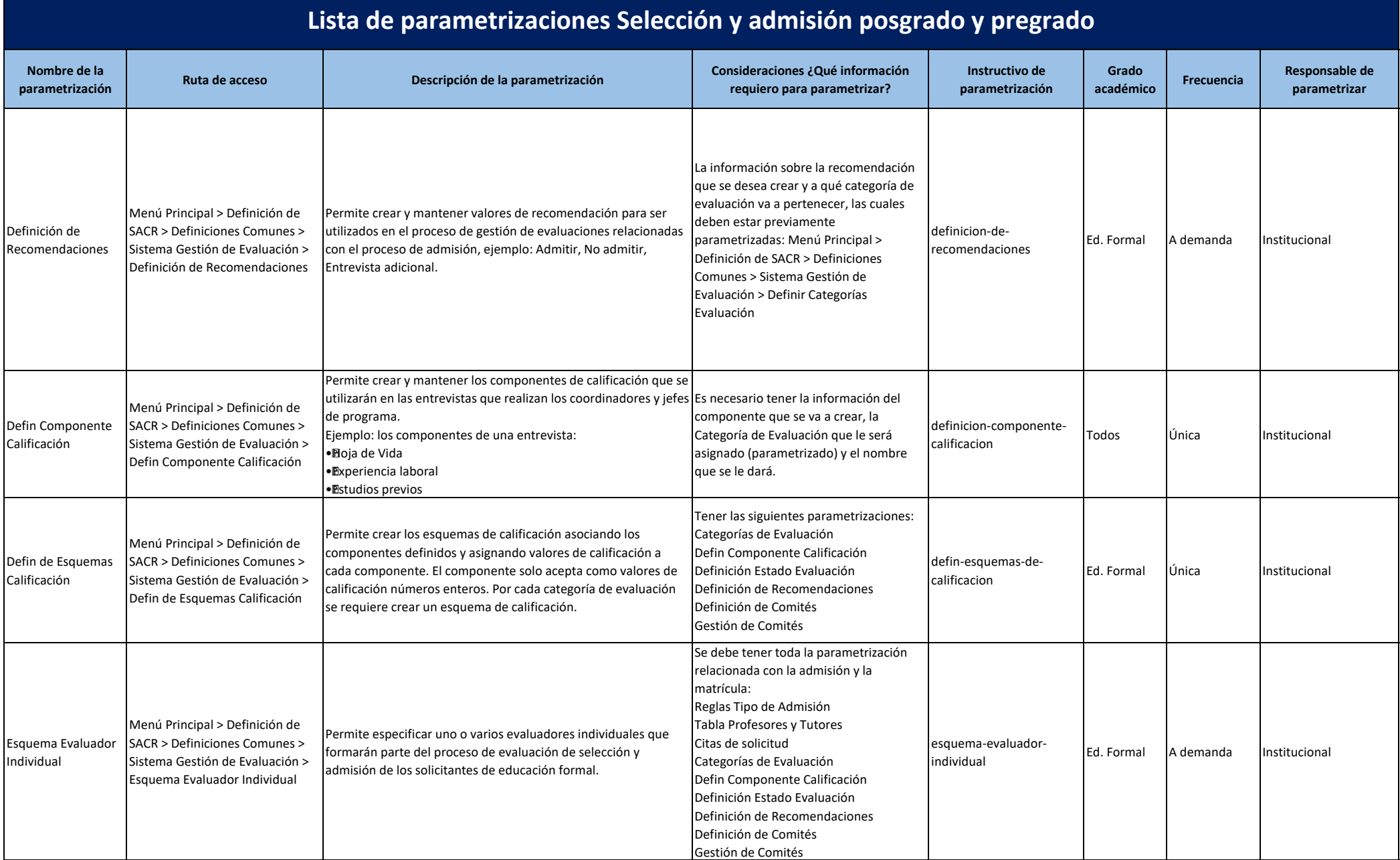

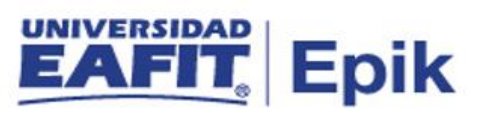

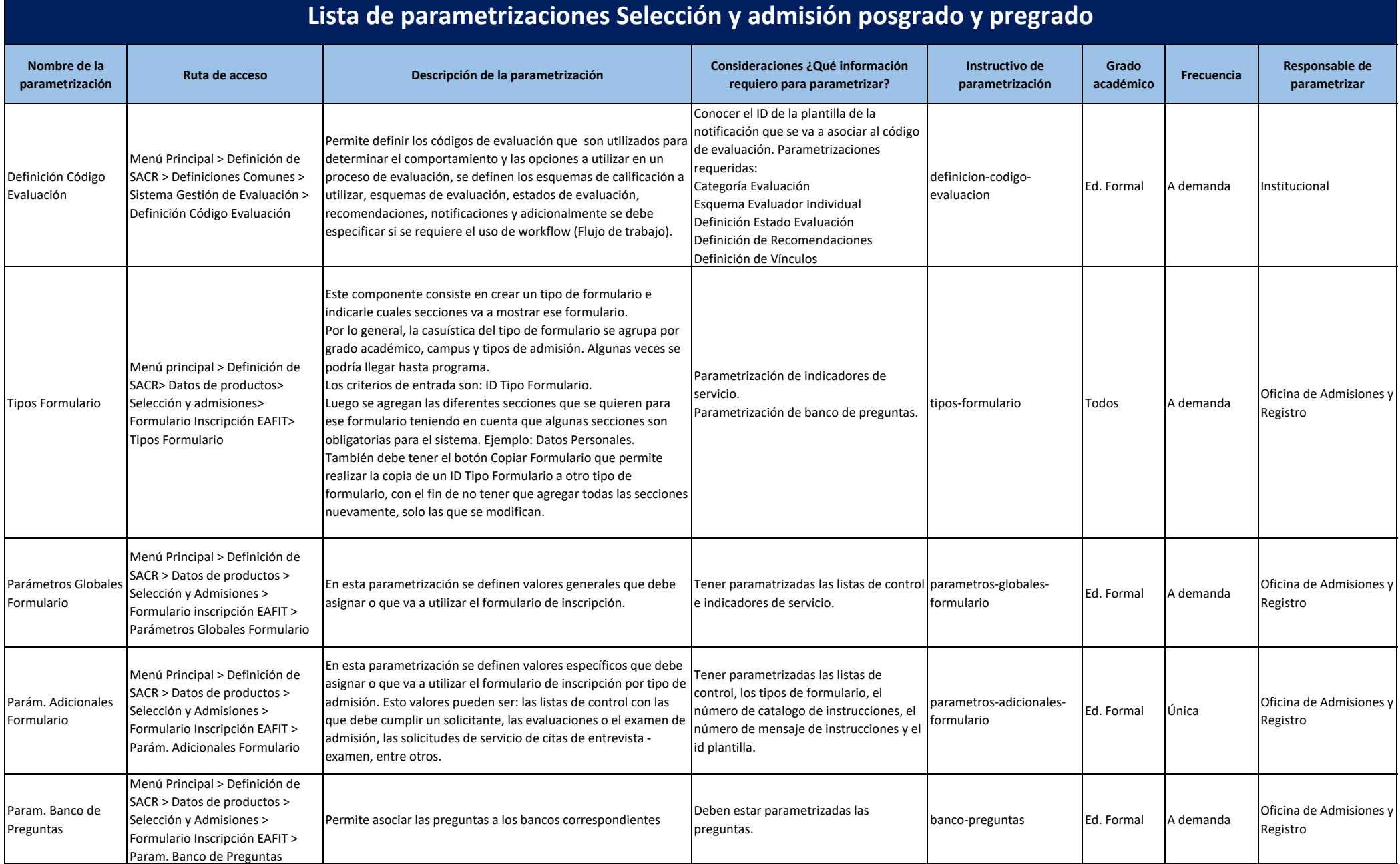

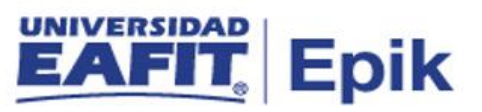

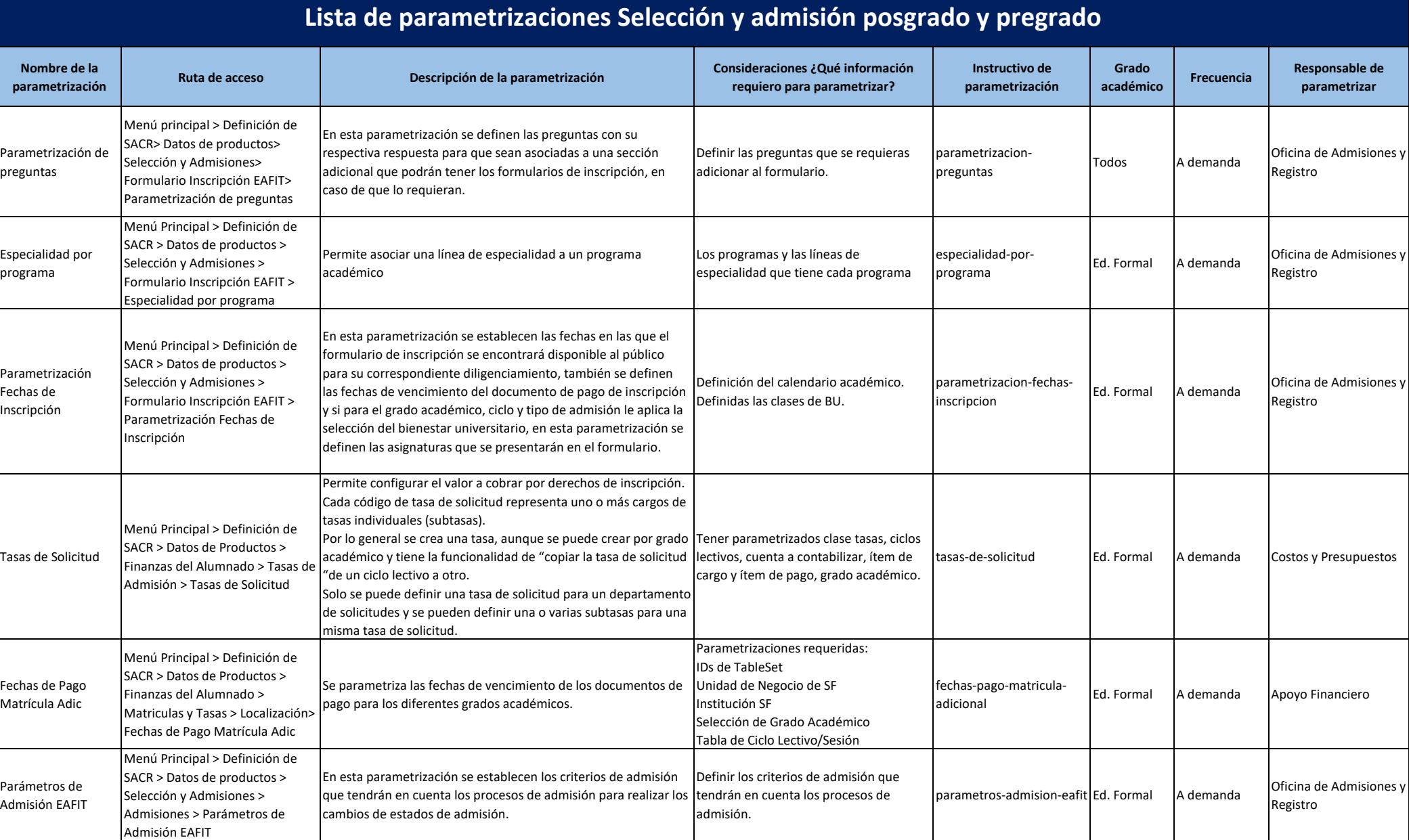

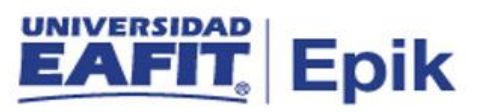

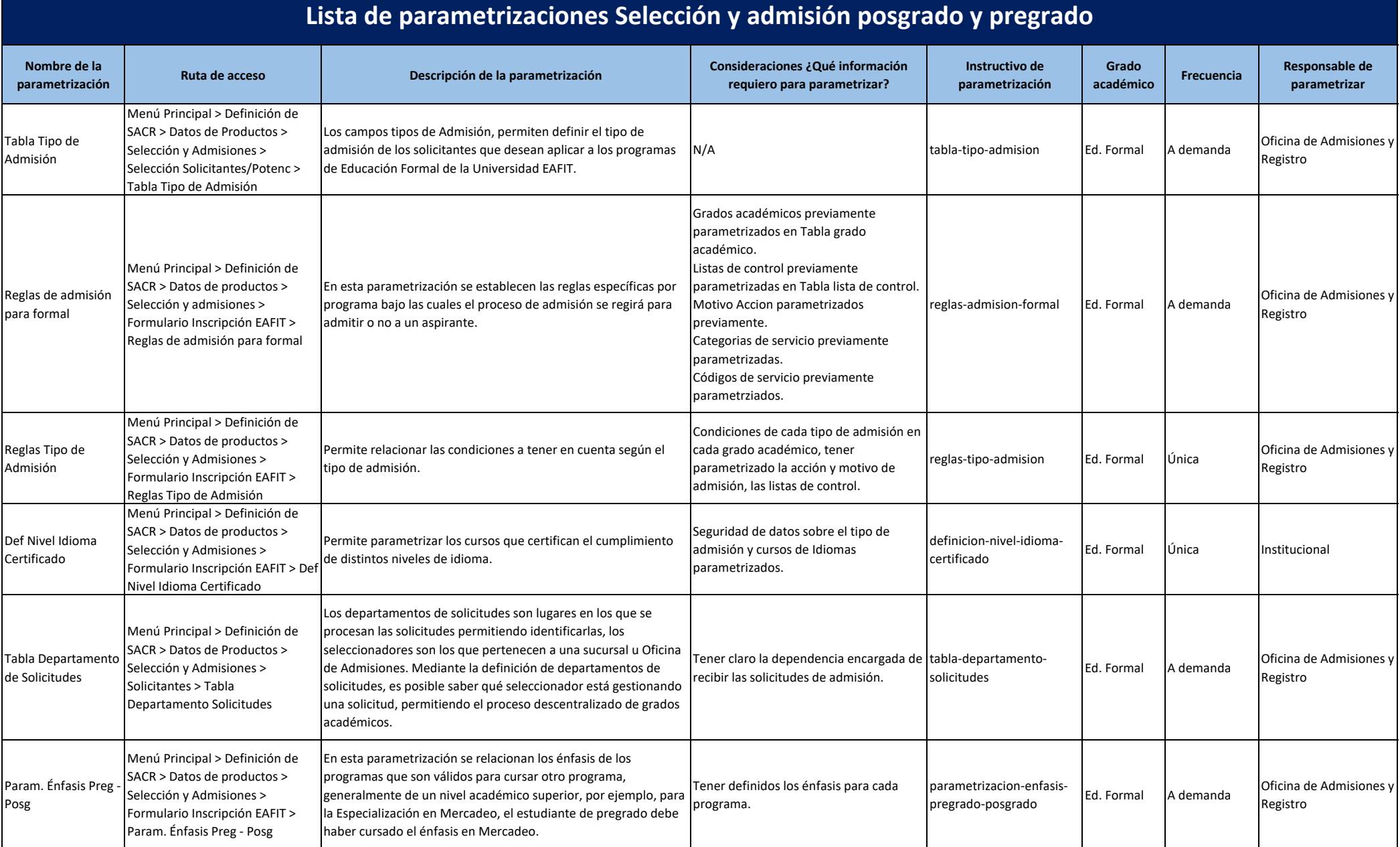

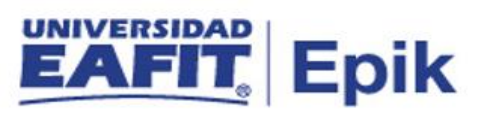

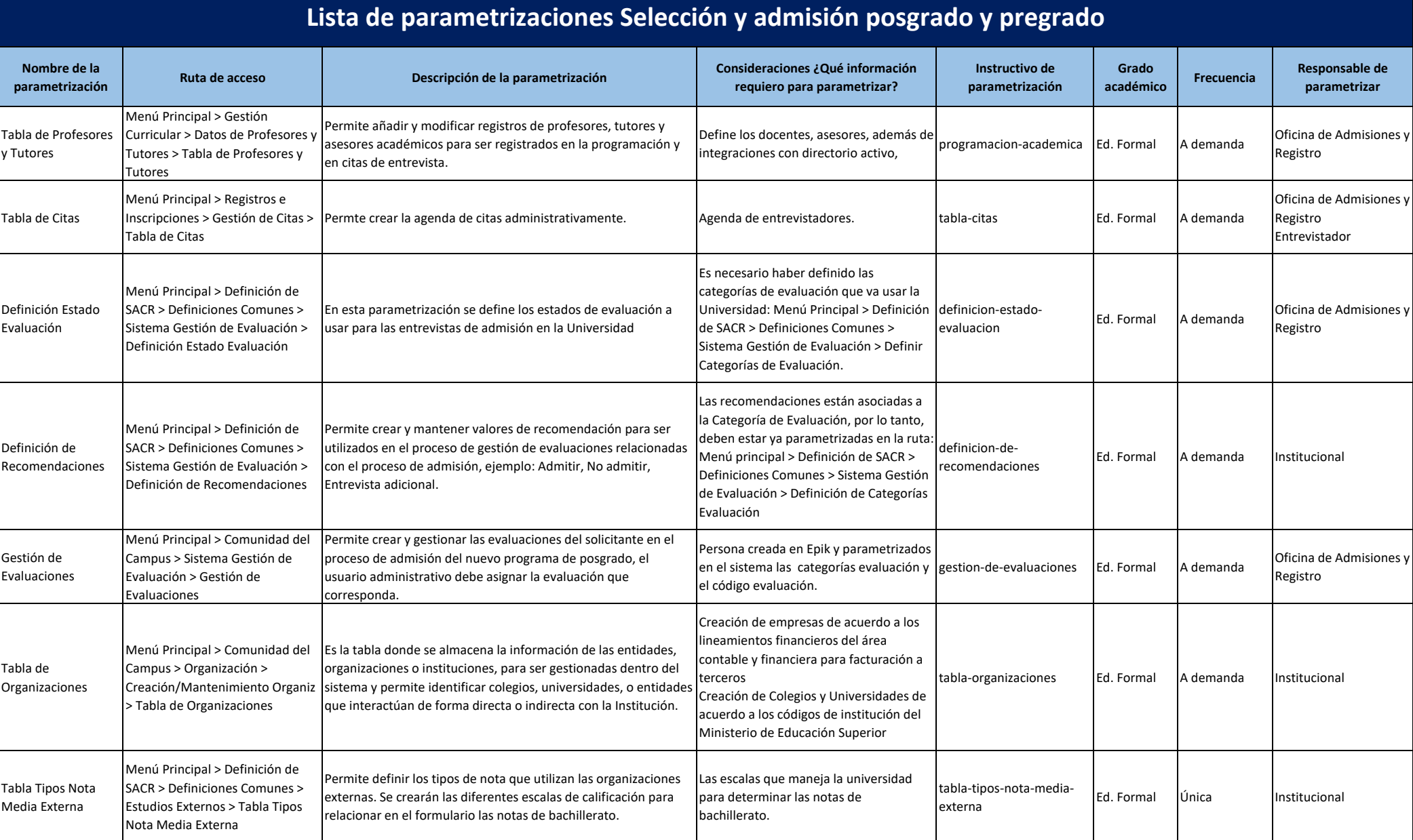

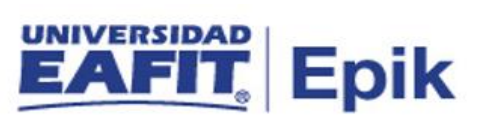

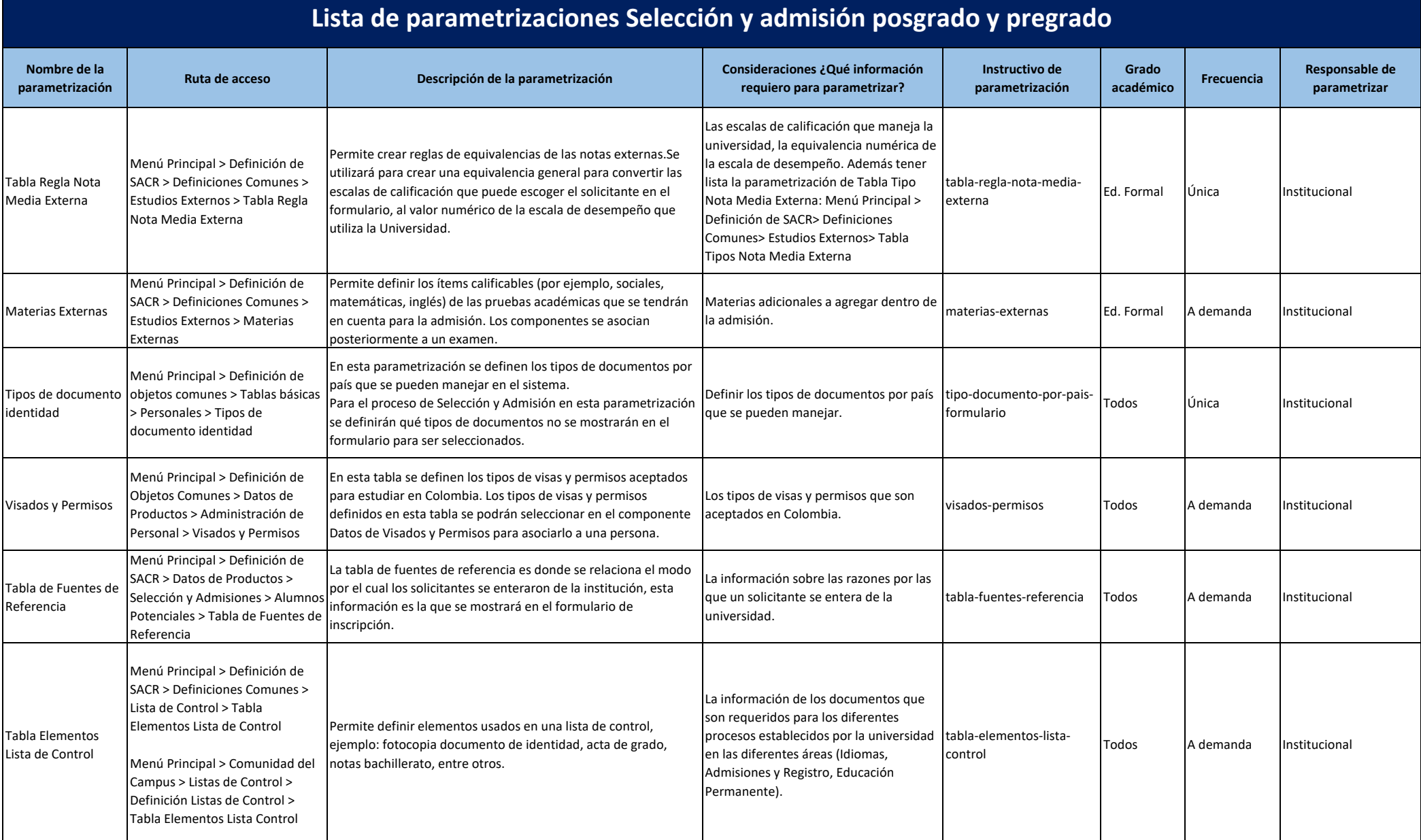

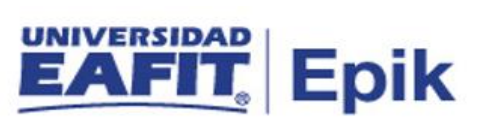

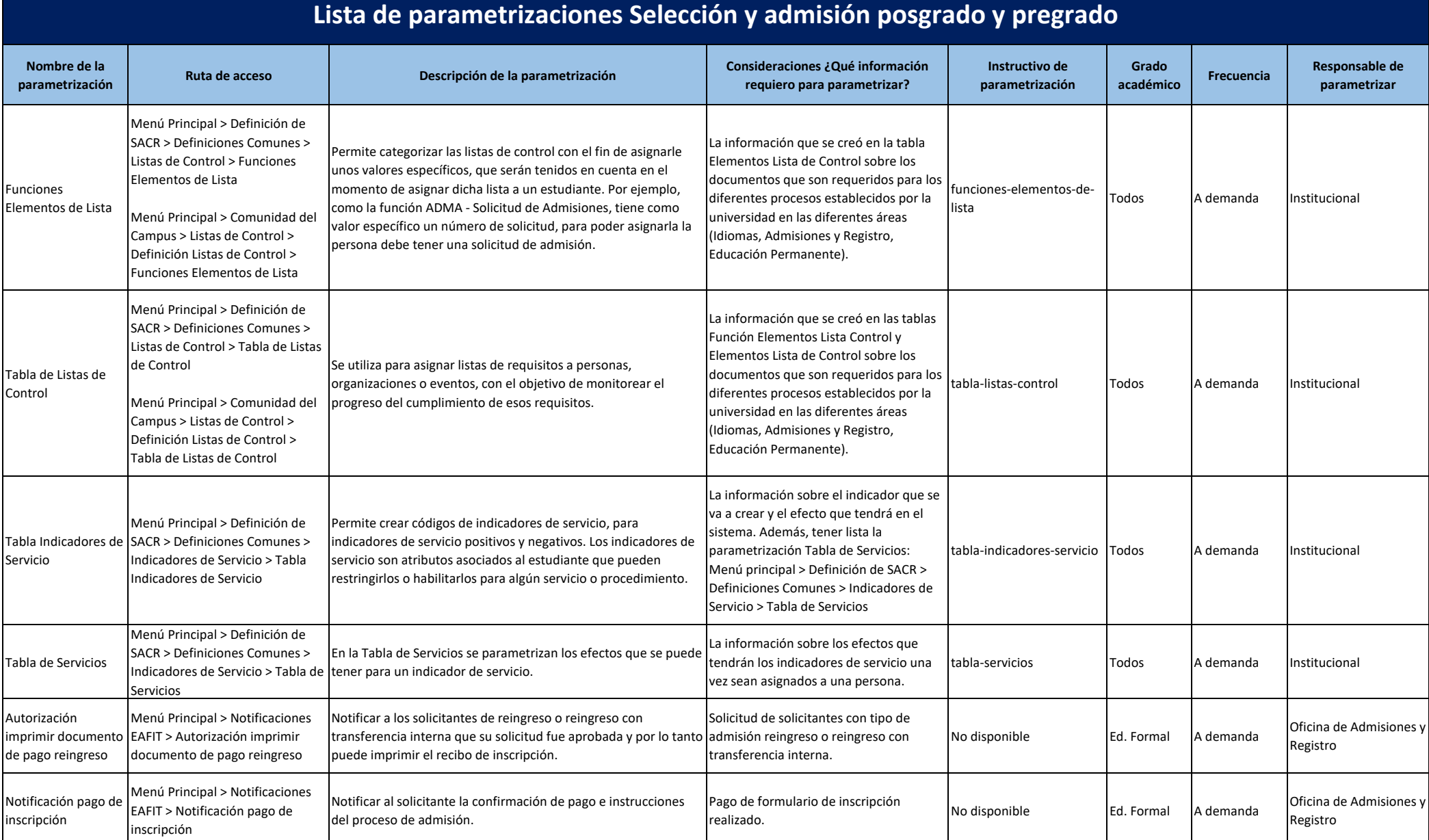

![](_page_9_Picture_0.jpeg)

![](_page_9_Picture_379.jpeg)

![](_page_10_Picture_0.jpeg)

![](_page_10_Picture_184.jpeg)